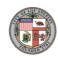

City Clerk Council and Public Services <clerk.cps@lacity.org>

## CF-22-1154- Installation and Maintenance Contract of Interactive Kiosks in The City of Los Angeles

1 message

mary louise downing rutberg <mloudr@gmail.com> Reply-To: mary louise downing rutberg <mloudr@gmail.com> To: LA City Clerk <clerk.cps@lacity.org>

Sat, Nov 12, 2022 at 1:39 PM

To whom it may concern:

I oppose the back-room dealing and fast-tracking of the IKE SMART CITY contract to install and maintain 300-500 Interactive Digital Ad Kiosks on our public streets throughout the City of Los Angeles.

I oppose the IKE Program for the following reasons:

- · No environmental review process (CEQA review)
- No financial analysis (CLA or CAO review)
- No competitive procurement process/No RFP issued
- Inappropriate reliance on a Houston Texas RFP
- No public health review
- No traffic/public safety analysis related to digital signage and driver distraction
- Violates the City Charter by bypassing the City Planning Commission
- Privacy right violations --data capture from those passing
- May undermine City authority to regulate all billboards/off-site signage

For all of the reasons stated above and pursuant to Council Rule 69, I join Scenic America and Scenic Los Angeles in asking that you adopt Councilmember Bonin's Minority Report presented to the Council Committee on Trade, Travel and Tourism, and engage in a full and transparent outreach and public review process.

Thank you for your consideration,

Sincerely, mary louise downing rutberg 4210 Los Nietos Dr Los Angeles, CA 90027